## $<<$ Authorware  $5x$   $>$

<<Authorware 5x >>

- 13 ISBN 9787900625205
- 10 ISBN 7900625208

出版时间:2000-11

页数:360

PDF

更多资源请访问:http://www.tushu007.com

## $<<$ Authorware  $5x$   $>$

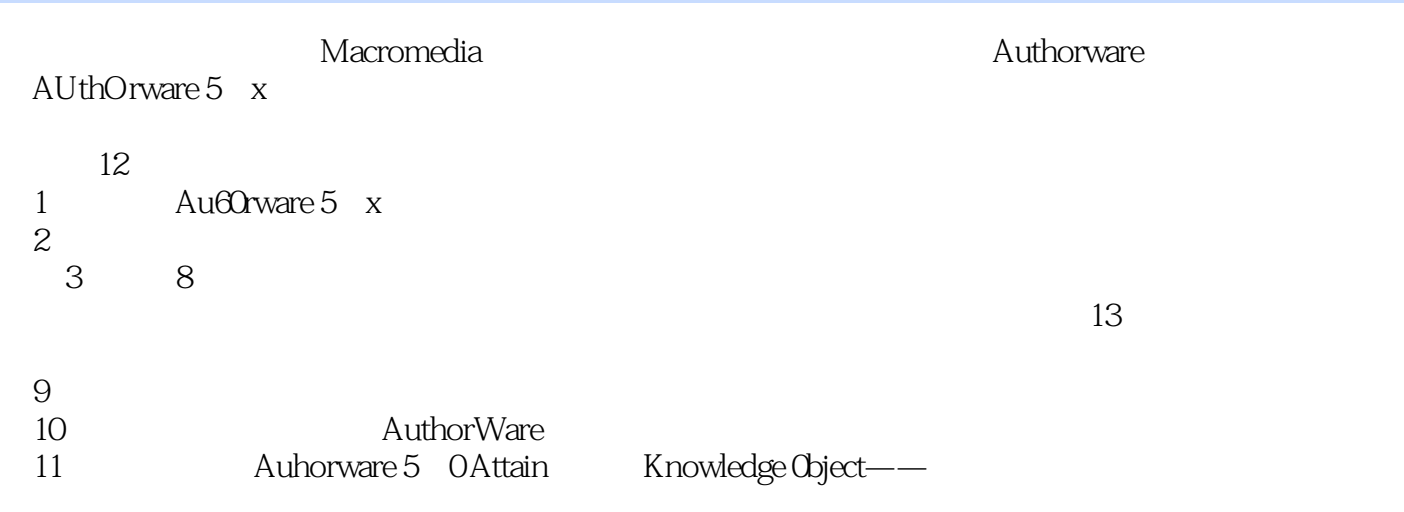

Authorware Authorware

## $<<$ Authorware  $5x$   $>$

Authorware 5.x

## $<<$ Authorware  $5x$   $>$

本站所提供下载的PDF图书仅提供预览和简介,请支持正版图书。

更多资源请访问:http://www.tushu007.com